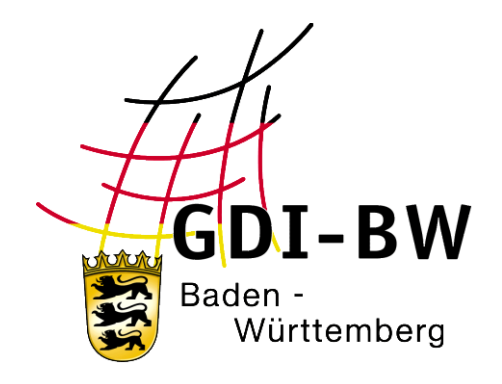

# **Metadaten zu Geodatendiensten**

# **Daten-Dienste-Kopplung zur automatischen Verarbeitung im INSPIRE-Monitoring**

Version 1.0 vom 08.06.2020

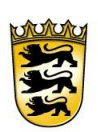

# Baden-Württemberg

LANDESAMT FÜR GEOINFORMATION UND LANDENTWICKLUNG

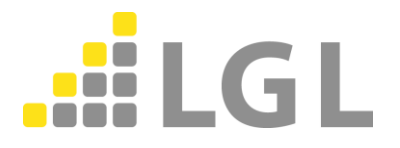

Herausgeber: Landesamt für Geoinformation und Landentwicklung Baden-Württemberg Büchsenstraße 54 70174 Stuttgart

Telefon: 0711/95980-0

Internet: [www.lgl-bw.de](http://www.lgl-bw.de/) [www.geoportal-bw.de](http://www.geoportal-bw.de/)

## **Mitwirkende zur Spezifikation:**

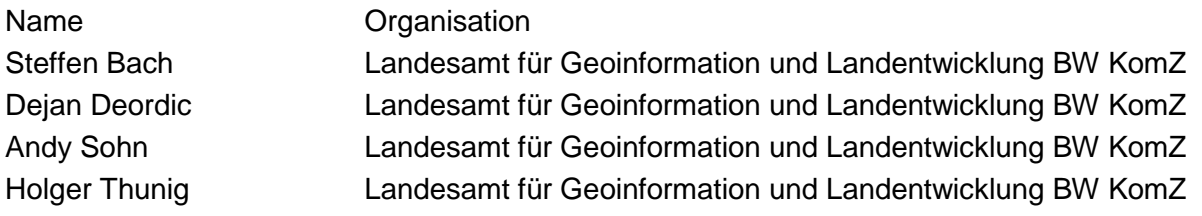

#### **Dokumenthistorie:**

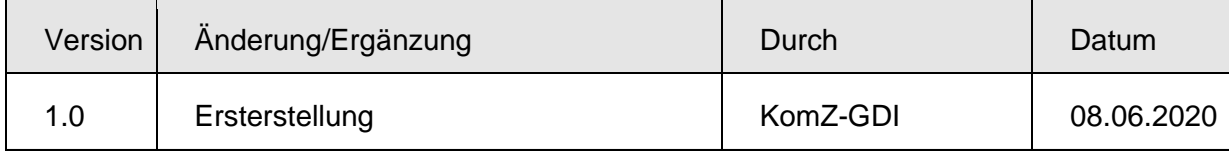

Version 1.0

# Inhaltsverzeichnis

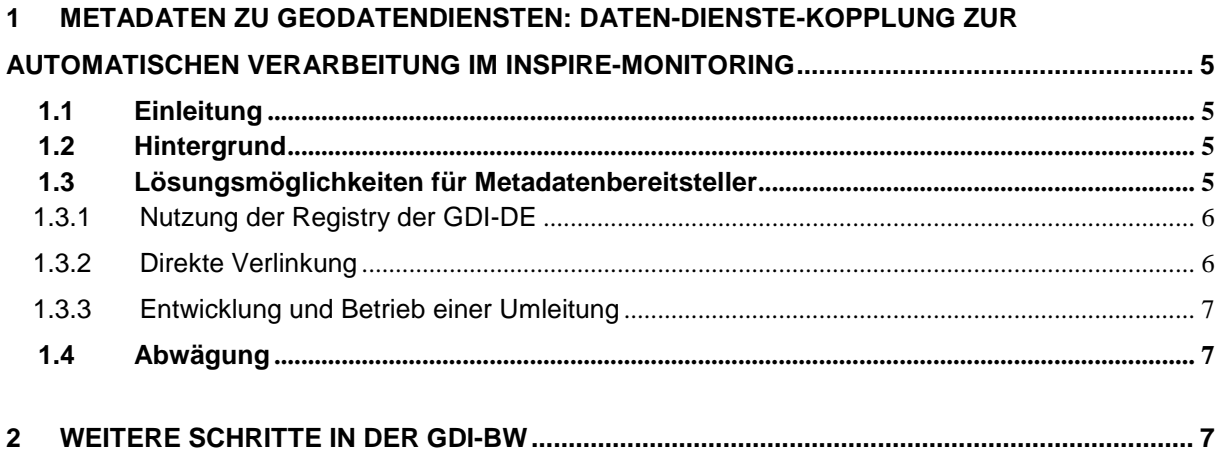

# <span id="page-5-0"></span>**1 Metadaten zu Geodatendiensten: Daten-Dienste-Kopplung zur automatischen Verarbeitung im INSPIRE-Monitoring**

### <span id="page-5-1"></span>**1.1 Einleitung**

Das Konzept der dienstorientierten Architektur bildet die technische Grundlage, um die Ziele einer Geodateninfrastruktur umzusetzen. Um die verteilten Ressourcen über webbasierte Dienste bereitzustellen und nutzbar zu machen, wird das "Publish-Find-Bind-Muster" verwendet. Dieses wird im Dokument "Architektur der GDI-DE-Technik"[Kapitel 3.1.1, Seite 16] ausführlich beschrieben.

### <span id="page-5-2"></span>**1.2 Hintergrund**

Für Metadaten zu Geodatendiensten, welche von INSPIRE-betroffene Geodaten transportieren, gelten die "Technical Guidance for the implementation of INSPIRE dataset and service metadata based on ISO/TS 19139:2007" in der Version 2.0.1 $^{\rm 1}$ .

In den Anforderungen werden die Notwendigkeiten für die korrekte Verarbeitung der zur Verfügung stehenden Werkzeuge definiert. In der Anforderung 3.6 (TG Requirement 3.6: metadata/2.0/req/sds/coupled-resource) im Dokument auf der Seite 65 wird definiert, dass für die Angabe der im Dienst gekoppelten Ressource eine Auflösbare URI (=URL) hinterlegt wird mit dem Verweis auf gmd:MD\_DataIdentification Element. Bei Aufruf der entsprechenden Verlinkung wird ein XML-Dokument erwartet, dessen Inhalt den Metadaten zu Geodaten oder Geodatensatzreihe entspricht.

Beispiel aus dem Technical Guidance-Dokument:

XPath:

l

/gmd:MD\_Metadata/gmd:identificationInfo/srv:SV\_ServiceIdentification/srv:operatesOn: <srv:operatesOn

Beispielumsetzung:

xlink:href="http://example.com/csw?SERVICE=CSW&VERSION=2.0.2&REQUEST=GetRecordById &ID=f9ee6623-cf4c-11e1-9105- 0017085a97ab&OUTPUTSCHEMA=http://www.isotc211.org/2005/gmd&ELEMENTSETNAME=full# md-so-1002001"/>

Diese Anforderung gilt prinzipiell für alle Metadaten zu Geodatendiensten, welche das Schlüsselwort "inspireidentifiziert" tragen. Innerhalb der GDI-DE wurde die Festlegung getroffen, auflösbare URLs zu verwenden, zusammen mit der Anforderung, dass eine Verbindung zu einer ebenfalls mit Metadaten beschriebenen Datenquelle besteht. [Konventionen zu Metadaten Version 2.0.3, Seite 39]

Damit soll erreicht werden, dass

- die Interoperabilität erhöht wird,
- die Auflösung der Daten-Dienste-Kopplung vereinfacht wird,
- die Möglichkeit der Entwicklung von Werkzeugen für eine gemeinsame Verarbeitung von INSPIRE- und fachlichen Diensten gegeben ist.

## <span id="page-5-3"></span>**1.3 Lösungsmöglichkeiten für Metadatenbereitsteller**

Für die Umsetzung dieser Anforderung ergeben sich momentan drei im Ergebnis gleichwertige Lösungsmöglichkeiten. Eine Entscheidung, welche dieser Varianten umgesetzt wird, sollte sich daher an den bestehenden Rahmenbedingungen der Erfassung, Verarbeitung und Veröffentlichung der Metadaten der jeweiligen geodatenhaltenden Stelle orientieren.

<sup>1</sup> https://inspire.ec.europa.eu/id/document/tg/metadata-iso19139

#### <span id="page-6-0"></span>**1.3.1 Nutzung der Registry der GDI-DE<sup>i</sup>**

Im Rahmen der Erfüllung Ihrer Aufgaben stellt die Betriebsstelle der GDI-DE die Nationale technische Komponente "GDI-DE Registry" zur Verfügung. Dieses Werkzeug steht allen zur Verfügung, die sich am Aufbau der GDI-DE beteiligen und damit insbesondere auch den Partnern der GDI-BW.

Innerhalb der Teilkomponente für Namensräume (Namensraumregister) besteht die Möglichkeit, einen ID-Resolver einzurichten. Damit ist es möglich, bei Aufruf einer URI eine Umleitung zu einer URL einzurichten und umzusetzen. Unter anderem wären daher folgende Schritte durch die Metadatenbereitsteller zu tun:

- 1. Registrierung eines Nutzers und/oder Organisation in der GDI-DE Registry
- 2. Registrierung eines eigenen Namensraumes in der GDI-DE Registry
- 3. Einrichtung eines ID-Resolvers
- 4. Anpassung der Metadaten zu Geodatendiensten im Element <srv:operatesOn> und Einfügen des Registry-Aufrufes zum ID Resolver mit zugehöriger ID
- 5. Anpassung der gekoppelten Metadaten zu den Geodaten im Element (Ressourcenbezeichner des Geodatensatzes) …/gmd:identifier/gmd:MD\_Identifier/gmd:code/gco:CharacterString
- 6. Ggf.: Anpassung des Capabilities-XMLs des Dienstes vgl. Anforderung 7 der Vorgaben der GDI-DE zur Bereitstellung von Darstellungsdiensten<sup>2</sup>

Vorteile dieser Lösung:

+ zentrale Pflege der Umleitung möglich (Änderungen der tatsächlichen URL erfordert keine weitere Korrektur der Metadaten)

+ weitere Anwendungsfälle mit der Registry (Auflösen eine Objekt-ID zu WFS-GetFeature-Aufruf) können analog umgesetzt werden

Nachteile dieser Lösung:

- einmalige Anpassung von Metadaten zu Geodaten

- einmalige Anpassung von Metadaten zu Geodatendienst (Unterbrechung der aktuell bestehenden Persistenz des Ressourcenbezeichner)

- Ggf.: Anpassung des Capabilities-XMLs des Dienstes vgl. Anforderung 7 der Vorgaben der GDI-DE zur Bereitstellung von Darstellungsdiensten<sup>3</sup>

- Sicherstellung der künftigen Persistenz in Abhängigkeit zur Softwarelösung "Registry" der GDI-DE

- Abhängigkeit der Verfügbarkeit der eigenen Daten von der Verfügbarkeit der Registry der GDI-DE

#### <span id="page-6-1"></span>**1.3.2 Direkte Verlinkung**

l

Eine weitere Möglichkeit ist das direkte Eintragen einer URL in den Metadatensatz zum Geodatendienst. Hier wäre die bisherige URI durch eine CSW-Request auf den entsprechenden gekoppelten Metadatensatz zu den Geodaten im Metadatenkatalog zu hinterlegen.

<sup>&</sup>lt;sup>2</sup> https://www.gdi-de.org/SharedDocs/Downloads/DE/GDI-

DE/Dokumente/Architektur\_GDI\_Breitstellung\_Darstellungsdienste\_V1.html

<sup>3</sup> https://www.gdi-de.org/SharedDocs/Downloads/DE/GDI-

DE/Dokumente/Architektur\_GDI\_Breitstellung\_Darstellungsdienste\_V1.html

Damit das eingangs erläuterte *Publish-Find-Bind-Muster* eingehalten ist, muss hierzu folgende Erfassungsvorgabe im <operatesOn> umgesetzt sein:

- 1. xlink:href="CSW-Request auf den entsprechenden gekoppelten Metadatensatz zu den Geodaten"
- 2. uuidref="Fileidentifier des gekoppelten Metadatensatzes zu den Geodaten"

Vorteile dieser Lösung:

- + Umsetzung ohne zusätzliche Software Komponenten möglich (nur CSW-Schnittstelle)
- + keine Registrierung und Verwaltung eines Namensraumes notwendig
- + volle Kontrolle, da Metadatensätze und Katalogkomponente in eigener Verantwortung liegen

Nachteile dieser Lösung

- einmalige Anpassung aller Metadaten zu Geodatendiensten notwendig (Unterbrechung der aktuell bestehenden Persistenz)

- Sicherstellung der künftigen Persistenz in eigener Verantwortung

#### <span id="page-7-0"></span>**1.3.3 Entwicklung und Betrieb einer Umleitung**

Eine weitere Möglichkeit bestehende URIs als auflösbare URLs zu nutzen, wäre das Entwickeln und Betreiben einer eigenen Lösung zur Umleitung auf den Metadatensatz. Denkbar wäre ein Algorithmus, der beim Aufruf der eigenen Webpräsenz einen CSW-Request gefolgt durch "/ID" auf den Metadatenkatalog auslöst.

Vorteile dieser Lösung:

- + Persistenz der URIs bleibt durchgehend erhalten, keine Unterbrechung
- + keine Anpassung an den bestehenden Metadaten notwendig

Nachteile dieser Lösung:

- Eigene Softwareentwicklung und anschließender Betrieb ggf. Fortschreibung dieser Komponente notwendig

- nur einsetzbar, wenn der bisher verwendete Namensraum einer eigenen, bestehenden URL entspricht

### <span id="page-7-1"></span>**1.4 Abwägung**

l

Da alle Lösungen zum gewünschten Ziel führen, eine Ressource über das Netzwerkprotokoll HTTPS zu identifizieren und diese Ressource als XML kodierten Metadatensatz zurückzuliefern, hängt die Wahl der Lösung von den Rahmenbedingungen der bisherigen Bereitstellung von Metadaten ab.

## <span id="page-7-2"></span>**2 Weitere Schritte in der GDI-BW**

Die tatsächliche Umsetzung wird mittels des Validators der GDI-BW geprüft werden können. Es ist zudem geplant, diese Tests im Rahmen der Qualitätssicherungsberichte, zu berücksichtigen. Für ein reibungsloses Funktionieren Ihrer Metadaten in den Werkzeugen der GDI-BW ist die Konformität gegenüber dem Metadatenprofil erforderlich.

<sup>i</sup> Umfangreiche Informationen zur Nutzung der GDI-DE Registry finden Sie im Geoportal unter:

https://www.geoportal-bw.de/gdi-de-registry